### **PageSpeed Insights**

#### **Movil**

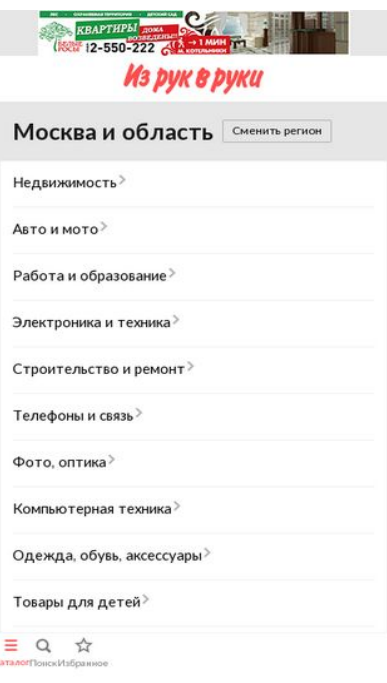

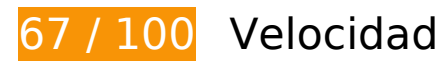

 **Elementos que debes corregir:** 

#### **Especificar caché de navegador**

Establecer una fecha de caducidad o una edad máxima en las cabeceras HTTP de los recursos estáticos indica al navegador que cargue los recursos descargados previamente del disco local en lugar de hacerlo a través de la red.

[Aprovechar el almacenamiento en caché del navegador](http://sitedesk.net/redirect.php?url=https%3A%2F%2Fdevelopers.google.com%2Fspeed%2Fdocs%2Finsights%2FLeverageBrowserCaching) de estos recursos almacenables en caché:

- http://montblanc.rambler.ru/mb (no se ha especificado el tiempo de expiración)
- http://montblanc.rambler.ru/static/js/montblanc.js (no se ha especificado el tiempo de expiración)
- https://api.flocktory.com/u\_shaman/custom-activity (no se ha especificado el tiempo de expiración)
- https://api.flocktory.com/underworld/tracks/ultimate (no se ha especificado el tiempo de expiración)

#### **Movil**

- https://cdn.onthe.io/io.js/bvZ0lJIFAjB7 (no se ha especificado el tiempo de expiración)
- http://cdn.retailrocket.ru/content/javascript/tracking.js (5 minutos)
- http://www.googletagmanager.com/gtm.js?id=GTM-PQF376 (15 minutos)
- http://www.googletagservices.com/tag/js/gpt.js (15 minutos)
- https://connect.facebook.net/en US/fbevents.js (20 minutos)
- https://connect.facebook.net/en\_US/fbevents.plugins.identity.js (20 minutos)
- http://an.yandex.ru/system/context.js (60 minutos)
- http://content.adriver.ru/banners/0002186/0002186173/0/a.js (60 minutos)
- http://pagead2.googlesyndication.com/pagead/osd.js (60 minutos)
- https://mc.yandex.ru/metrika/watch.js (60 minutos)
- http://api.sociaplus.com/js/squery.min.js (2 horas)
- http://irrru.api.sociaplus.com/partner.js (2 horas)
- http://stats.g.doubleclick.net/dc.js (2 horas)
- http://www.google-analytics.com/analytics.js (2 horas)

### **Eliminar el JavaScript que bloquea la visualización y el CSS del contenido de la mitad superior de la página**

Tu página tiene 1 recursos de secuencias de comandos y 3 recursos CSS que provocan un bloqueo. Ello causa un retraso en el procesamiento de la página.

No se ha podido visualizar el contenido de la mitad superior de la página sin tener que esperar a que se cargara alguno de los recursos. Intenta aplazar o cargar de forma asíncrona los recursos que bloquean la visualización, o bien inserta porciones críticas de dichos recursos directamente en el HTML.

[Quitar el JavaScript que bloquea la visualización de contenido:](http://sitedesk.net/redirect.php?url=https%3A%2F%2Fdevelopers.google.com%2Fspeed%2Fdocs%2Finsights%2FBlockingJS)

http://montblanc.rambler.ru/static/js/montblanc.js

[Optimizar la entrega de CSS](http://sitedesk.net/redirect.php?url=https%3A%2F%2Fdevelopers.google.com%2Fspeed%2Fdocs%2Finsights%2FOptimizeCSSDelivery) de estas URL:

http://static.izrukvruki.ru/site/1027636/css\_dis/mobile/style.css

- http://static.izrukvruki.ru/site/1027636/css\_dis/css/fonts/icons/icons.css
- http://static.izrukvruki.ru/site/1027636/css\_dis/css/fonts/lato/lato.css

# **Elementos que puedes plantearte corregir:**

### **Evita los redireccionamientos a páginas de destino**

Tu página tiene 2 redireccionamientos. Los redireccionamientos añaden retrasos adicionales antes de que la página se pueda cargar.

[Evitar redireccionamientos a la página de destino](http://sitedesk.net/redirect.php?url=https%3A%2F%2Fdevelopers.google.com%2Fspeed%2Fdocs%2Finsights%2FAvoidRedirects) para esta cadena de URL redireccionadas.

- http://m.irr.ru/controllers/passport/csid.php?ref=%2F
- http://m.irr.ru/controllers/passport/csid.php?ref=%2F& csid =1
- http://m.irr.ru/

### **Habilitar compresión**

Comprimir recursos con gzip o con deflate puede reducir el número de bytes enviados a través de la red.

[Habilitar la compresión](http://sitedesk.net/redirect.php?url=https%3A%2F%2Fdevelopers.google.com%2Fspeed%2Fdocs%2Finsights%2FEnableCompression) de estos recursos para reducir su tamaño de transferencia en 9,5 KB (reducción del 60 %).

- Si se comprime http://content.adriver.ru/banners/0002186/0002186173/0/a.js, supondría un ahorro de 5,3 KB (reducción del 60 %).
- Si se comprime http://content.irr.ru/files/u/Yad mobile 320x100 context.html, supondría un ahorro de 2,8 KB (reducción del 73 %).
- Si se comprime http://ad.adriver.ru/cgi-bin/erle.cgi?sid=214989&bt=62&custom=153%3Dus er id&ph=1&rnd=453235&tail256=unknown&tuid=-5902620058, supondría un ahorro de 772 B (reducción del 43 %).

Si se comprime http://content.adriver.ru/banners/0002186/0002186173/0/l.html?0&4&6&0& 453235&0&49583953810&244&66.102.8.31&counter&1, supondría un ahorro de 611 B (reducción del 45 %).

## **Minificar HTML**

Compactar el código HTML, incluido cualquier código CSS y JavaScript insertado que contenga, puede ahorrar una gran cantidad de bytes de datos y acelerar los tiempos de descarga y análisis.

[Reducir HTML](http://sitedesk.net/redirect.php?url=https%3A%2F%2Fdevelopers.google.com%2Fspeed%2Fdocs%2Finsights%2FMinifyResources) de estos recursos para reducir su tamaño en 1,8 KB (reducción del 14 %).

- Si se reduce http://m.irr.ru/, supondría un ahorro de 1,2 KB (reducción del 13 %) después de la compresión.
- Si se reduce http://content.irr.ru/files/u/Yad mobile 320x100 context.html, supondría un ahorro de 597 B (reducción del 16 %).

# **Minificar JavaScript**

Compactar el código JavaScript puede ahorrar una gran cantidad de bytes de datos y acelerar los tiempos de descarga, análisis y ejecución.

[Reducir JavaScript](http://sitedesk.net/redirect.php?url=https%3A%2F%2Fdevelopers.google.com%2Fspeed%2Fdocs%2Finsights%2FMinifyResources) de estos recursos para reducir su tamaño en 2,4 KB (reducción del 20 %).

- Si se reduce http://content.adriver.ru/banners/0002186/0002186173/0/a.js, supondría un ahorro de 1,2 KB (reducción del 14 %).
- Si se reduce https://connect.facebook.net/en\_US/fbevents.plugins.identity.js, supondría un ahorro de 1,2 KB (reducción del 35 %) después de la compresión.

## **Optimizar imágenes**

Formatear y comprimir correctamente las imágenes puede ahorrar una gran cantidad de bytes de

#### **Movil**

#### datos.

[Optimizar estas imágenes](http://sitedesk.net/redirect.php?url=https%3A%2F%2Fdevelopers.google.com%2Fspeed%2Fdocs%2Finsights%2FOptimizeImages) para reducir su tamaño en 18,7 KB (reducción del 69 %).

• Si se comprime https://tpc.googlesyndication.com/simgad/15642208262390765503, supondría un ahorro de 18,7 KB (reducción del 69 %).

# **3 reglas aprobadas**

#### **Reducir el tiempo de respuesta del servidor**

Tu servidor respondió rápidamente. Más información sobre la **[optimización del tiempo de respuesta](http://sitedesk.net/redirect.php?url=https%3A%2F%2Fdevelopers.google.com%2Fspeed%2Fdocs%2Finsights%2FServer)** [del servidor](http://sitedesk.net/redirect.php?url=https%3A%2F%2Fdevelopers.google.com%2Fspeed%2Fdocs%2Finsights%2FServer)

#### **Minificar CSS**

El CSS está reducido. Más información sobre la [reducción del CSS](http://sitedesk.net/redirect.php?url=https%3A%2F%2Fdevelopers.google.com%2Fspeed%2Fdocs%2Finsights%2FMinifyResources)

### **Prioriza el contenido visible**

El contenido de la mitad superior de la página está correctamente priorizado. Más información sobre [la priorización de contenido visible](http://sitedesk.net/redirect.php?url=https%3A%2F%2Fdevelopers.google.com%2Fspeed%2Fdocs%2Finsights%2FPrioritizeVisibleContent)

# **99 / 100** Experiencia de usuario

 **Elementos que puedes plantearte corregir:** 

### **Aplicar el tamaño adecuado a los botones táctiles**

Puede que algunos enlaces y botones de la página web sean demasiado pequeños para que los usuarios puedan tocarlos en una pantalla táctil. Quizás debas [aplicar un tamaño más grande a los](http://sitedesk.net/redirect.php?url=https%3A%2F%2Fdevelopers.google.com%2Fspeed%2Fdocs%2Finsights%2FSizeTapTargetsAppropriately) [botones táctiles](http://sitedesk.net/redirect.php?url=https%3A%2F%2Fdevelopers.google.com%2Fspeed%2Fdocs%2Finsights%2FSizeTapTargetsAppropriately) para proporcionar una experiencia de usuario mejor.

Los botones táctiles siguientes están cerca de otros y puede que necesiten más espacio a su alrededor.

El botón táctil <a href="http://m.irr.ru/">Каталог</a> y 2 más están cerca de otros botones táctiles final.

# **4 reglas aprobadas**

### **Evitar los plugins**

Parece que tu página no utiliza plugins y esto podría impedir que el contenido se utilice en muchas plataformas. Puedes obtener más información acerca de la importancia de [evitar los plugins.](http://sitedesk.net/redirect.php?url=https%3A%2F%2Fdevelopers.google.com%2Fspeed%2Fdocs%2Finsights%2FAvoidPlugins)

### **Configurar ventana gráfica**

Tu página especifica una ventana gráfica que se adapta al tamaño del dispositivo, lo que permite que se procese correctamente en todos los dispositivos. Más información sobre cómo [configurar](http://sitedesk.net/redirect.php?url=https%3A%2F%2Fdevelopers.google.com%2Fspeed%2Fdocs%2Finsights%2FConfigureViewport) [ventanas gráficas.](http://sitedesk.net/redirect.php?url=https%3A%2F%2Fdevelopers.google.com%2Fspeed%2Fdocs%2Finsights%2FConfigureViewport)

### **Adaptación del contenido a la ventana gráfica**

El contenido de tu página encaja con la ventana gráfica. Más información sobre cómo [adaptar el](http://sitedesk.net/redirect.php?url=https%3A%2F%2Fdevelopers.google.com%2Fspeed%2Fdocs%2Finsights%2FSizeContentToViewport) [contenido a la ventana gráfica](http://sitedesk.net/redirect.php?url=https%3A%2F%2Fdevelopers.google.com%2Fspeed%2Fdocs%2Finsights%2FSizeContentToViewport)

### **Utilizar tamaños de fuente que se puedan leer**

El texto de la página es legible. Más información sobre cómo [utilizar tamaños de fuente que se](http://sitedesk.net/redirect.php?url=https%3A%2F%2Fdevelopers.google.com%2Fspeed%2Fdocs%2Finsights%2FUseLegibleFontSizes) [puedan leer.](http://sitedesk.net/redirect.php?url=https%3A%2F%2Fdevelopers.google.com%2Fspeed%2Fdocs%2Finsights%2FUseLegibleFontSizes)

**Ordenador**

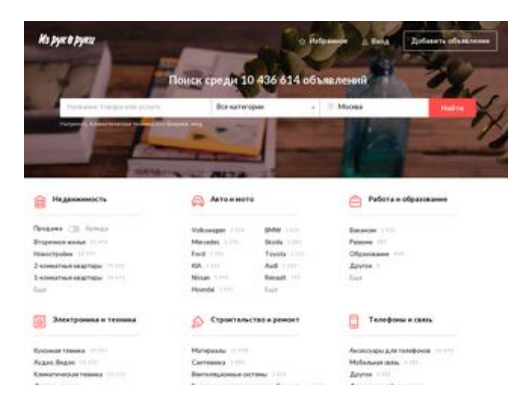

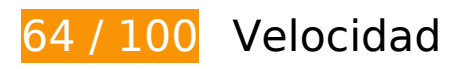

 **Elementos que debes corregir:** 

### **Especificar caché de navegador**

Establecer una fecha de caducidad o una edad máxima en las cabeceras HTTP de los recursos estáticos indica al navegador que cargue los recursos descargados previamente del disco local en lugar de hacerlo a través de la red.

[Aprovechar el almacenamiento en caché del navegador](http://sitedesk.net/redirect.php?url=https%3A%2F%2Fdevelopers.google.com%2Fspeed%2Fdocs%2Finsights%2FLeverageBrowserCaching) de estos recursos almacenables en caché:

- http://blog.irr.ru/upload/blog\_pic/990x620\_119.jpg (no se ha especificado el tiempo de expiración)
- http://blog.irr.ru/upload/blog\_pic/990x620\_120.jpg (no se ha especificado el tiempo de expiración)
- http://blog.irr.ru/upload/blog\_pic/990x620\_121.png (no se ha especificado el tiempo de expiración)
- http://blog.irr.ru/upload/blog\_pic/990x620\_122.jpg (no se ha especificado el tiempo de expiración)
- http://blog.irr.ru/upload/blog\_pic/990x620\_125.jpg (no se ha especificado el tiempo de expiración)
- http://contextlab.ru/pixel/6375701178707393537 (no se ha especificado el tiempo de expiración)
- http://cotads.adscale.de/ads/pixel/1by1.png (no se ha especificado el tiempo de expiración)
- http://montblanc.rambler.ru/mb (no se ha especificado el tiempo de expiración)
- http://montblanc.rambler.ru/static/js/montblanc.js (no se ha especificado el tiempo de expiración)

- https://api.flocktory.com/u\_shaman/custom-activity (no se ha especificado el tiempo de expiración)
- https://api.flocktory.com/underworld/tracks/ultimate (no se ha especificado el tiempo de expiración)
- https://cdn.onthe.io/io.js/bvZ0lJIFAjB7 (no se ha especificado el tiempo de expiración)
- http://cdn.retailrocket.ru/content/javascript/tracking.js (5 minutos)
- http://www.googletagmanager.com/gtm.js?id=GTM-PQF376 (15 minutos)
- http://www.googletagservices.com/tag/js/gpt.js (15 minutos)
- https://connect.facebook.net/en US/fbevents.js (20 minutos)
- https://connect.facebook.net/en\_US/fbevents.plugins.identity.js (20 minutos)
- http://an.yandex.ru/system/context.js (60 minutos)
- http://content.adriver.ru/banners/0002186/0002186173/0/a.js (60 minutos)
- https://mc.yandex.ru/metrika/watch.js (60 minutos)
- http://api.sociaplus.com/js/squery.min.js (2 horas)
- http://image.sociaplus.com/irrru/c16/4LGNZRT2IN.png (2 horas)
- http://irrru.api.sociaplus.com/partner.js (2 horas)
- http://stats.g.doubleclick.net/dc.js (2 horas)
- http://www.google-analytics.com/analytics.js (2 horas)

### **Optimizar imágenes**

Formatear y comprimir correctamente las imágenes puede ahorrar una gran cantidad de bytes de datos.

[Optimizar estas imágenes](http://sitedesk.net/redirect.php?url=https%3A%2F%2Fdevelopers.google.com%2Fspeed%2Fdocs%2Finsights%2FOptimizeImages) para reducir su tamaño en 343,7 KB (reducción del 46 %).

- Si se comprime http://blog.irr.ru/upload/blog\_pic/990x620\_120.jpg, supondría un ahorro de 96,1 KB (reducción del 46 %).
- Si se comprime http://blog.irr.ru/upload/blog\_pic/990x620\_122.jpg, supondría un ahorro de 93,5 KB (reducción del 49 %).
- Si se comprime http://blog.irr.ru/upload/blog\_pic/990x620\_119.jpg, supondría un ahorro de

72,2 KB (reducción del 50 %).

- Si se comprime http://blog.irr.ru/upload/blog\_pic/990x620\_125.jpg, supondría un ahorro de 63,3 KB (reducción del 48 %).
- Si se comprime http://static.izrukvruki.ru/site/1027636/pic\_dis/desktop/5c207a05d449d6e0d 156f30b025c033b.jpg, supondría un ahorro de 9,9 KB (reducción del 21 %).
- Si se comprime http://image.sociaplus.com/irrru/c16/4LGNZRT2IN.png, supondría un ahorro de 8,6 KB (reducción del 27 %).

 **Elementos que puedes plantearte corregir:** 

#### **Habilitar compresión**

Comprimir recursos con gzip o con deflate puede reducir el número de bytes enviados a través de la red.

[Habilitar la compresión](http://sitedesk.net/redirect.php?url=https%3A%2F%2Fdevelopers.google.com%2Fspeed%2Fdocs%2Finsights%2FEnableCompression) de estos recursos para reducir su tamaño de transferencia en 23,8 KB (reducción del 63 %).

- Si se comprime http://static.izrukvruki.ru/site/1027636/pic\_dis/irr\_logo\_white.svg, supondría un ahorro de 11,6 KB (reducción del 74 %).
- Si se comprime http://content.adriver.ru/banners/0002186/0002186173/0/a.js, supondría un ahorro de 5,3 KB (reducción del 60 %).
- Si se comprime http://01.creativecdn.com/tags?id=pr\_zyo99Ps4zQWfu8b6Oa0X\_home&tc=1, supondría un ahorro de 1,7 KB (reducción del 62 %).
- Si se comprime http://static.izrukvruki.ru/site/1027636/pic\_dis/desktop/1d3f16376153b4018 9b2e4c9a781ee7c.svg, supondría un ahorro de 981 B (reducción del 52 %).
- Si se comprime http://static.izrukvruki.ru/site/1027636/pic\_dis/desktop/95c9b73296b56395f ba27802b9a7abe0.svg, supondría un ahorro de 843 B (reducción del 55 %).
- Si se comprime http://ad.adriver.ru/cgi-bin/erle.cgi?sid=214989&bt=62&custom=153%3Dus er\_id&ph=1&rnd=77486&tail256=unknown&tuid=-4617005150, supondría un ahorro de 772 B (reducción del 44 %).
- Si se comprime http://static.izrukvruki.ru/site/1027636/pic\_dis/desktop/2ae41793876eaee3c 2988078e733d39b.svg, supondría un ahorro de 757 B (reducción del 48 %).
- Si se comprime http://static.izrukvruki.ru/site/1027636/pic\_dis/desktop/c2a8dad543e6885ef0 1597cb86c2a714.svg, supondría un ahorro de 741 B (reducción del 55 %).

- Si se comprime http://content.adriver.ru/banners/0002186/0002186173/0/l.html?0&4&6&0& 77486&0&49583955831&244&66.102.8.31&counter&1, supondría un ahorro de 611 B (reducción del 45 %).
- Si se comprime http://static.izrukvruki.ru/site/1027636/pic\_dis/desktop/2c2e8941a97738f9a3 d6b1d75af11ba7.svg, supondría un ahorro de 545 B (reducción del 46 %).

#### **Minificar HTML**

Compactar el código HTML, incluido cualquier código CSS y JavaScript insertado que contenga, puede ahorrar una gran cantidad de bytes de datos y acelerar los tiempos de descarga y análisis.

[Reducir HTML](http://sitedesk.net/redirect.php?url=https%3A%2F%2Fdevelopers.google.com%2Fspeed%2Fdocs%2Finsights%2FMinifyResources) de estos recursos para reducir su tamaño en 2,3 KB (reducción del 15 %).

Si se reduce http://irr.ru/, supondría un ahorro de 2,3 KB (reducción del 15 %) después de la compresión.

## **Minificar JavaScript**

Compactar el código JavaScript puede ahorrar una gran cantidad de bytes de datos y acelerar los tiempos de descarga, análisis y ejecución.

[Reducir JavaScript](http://sitedesk.net/redirect.php?url=https%3A%2F%2Fdevelopers.google.com%2Fspeed%2Fdocs%2Finsights%2FMinifyResources) de estos recursos para reducir su tamaño en 2,4 KB (reducción del 20 %).

- Si se reduce http://content.adriver.ru/banners/0002186/0002186173/0/a.js, supondría un ahorro de 1,2 KB (reducción del 14 %).
- Si se reduce https://connect.facebook.net/en\_US/fbevents.plugins.identity.js, supondría un ahorro de 1,2 KB (reducción del 35 %) después de la compresión.

**Eliminar el JavaScript que bloquea la visualización y el CSS del contenido de la mitad superior de la página**

Tu página tiene 2 recursos de secuencias de comandos y 4 recursos CSS que provocan un bloqueo. Ello causa un retraso en el procesamiento de la página.

No se ha podido visualizar el contenido de la mitad superior de la página sin tener que esperar a que se cargara alguno de los recursos. Intenta aplazar o cargar de forma asíncrona los recursos que bloquean la visualización, o bien inserta porciones críticas de dichos recursos directamente en el HTML.

[Quitar el JavaScript que bloquea la visualización de contenido:](http://sitedesk.net/redirect.php?url=https%3A%2F%2Fdevelopers.google.com%2Fspeed%2Fdocs%2Finsights%2FBlockingJS)

- http://montblanc.rambler.ru/static/js/montblanc.js
- http://static.izrukvruki.ru/site/1027636/js\_dis/desktop/init.js

[Optimizar la entrega de CSS](http://sitedesk.net/redirect.php?url=https%3A%2F%2Fdevelopers.google.com%2Fspeed%2Fdocs%2Finsights%2FOptimizeCSSDelivery) de estas URL:

- http://static.izrukvruki.ru/site/1027636/css\_dis/desktop/commons.css
- http://static.izrukvruki.ru/site/1027636/css\_dis/css/fonts/icons/icons.css
- http://static.izrukvruki.ru/site/1027636/css\_dis/desktop/main.css
- http://static.izrukvruki.ru/site/1027636/css\_dis/css/fonts/lato/lato.css

# **4 reglas aprobadas**

#### **Evita los redireccionamientos a páginas de destino**

Tu página no tiene redireccionamientos. Más información sobre cómo [evitar redireccionamientos de](http://sitedesk.net/redirect.php?url=https%3A%2F%2Fdevelopers.google.com%2Fspeed%2Fdocs%2Finsights%2FAvoidRedirects) [páginas de destino](http://sitedesk.net/redirect.php?url=https%3A%2F%2Fdevelopers.google.com%2Fspeed%2Fdocs%2Finsights%2FAvoidRedirects)

#### **Reducir el tiempo de respuesta del servidor**

Tu servidor respondió rápidamente. Más información sobre la **[optimización del tiempo de respuesta](http://sitedesk.net/redirect.php?url=https%3A%2F%2Fdevelopers.google.com%2Fspeed%2Fdocs%2Finsights%2FServer)** [del servidor](http://sitedesk.net/redirect.php?url=https%3A%2F%2Fdevelopers.google.com%2Fspeed%2Fdocs%2Finsights%2FServer)

### **Minificar CSS**

El CSS está reducido. Más información sobre la [reducción del CSS](http://sitedesk.net/redirect.php?url=https%3A%2F%2Fdevelopers.google.com%2Fspeed%2Fdocs%2Finsights%2FMinifyResources)

# **Prioriza el contenido visible**

El contenido de la mitad superior de la página está correctamente priorizado. Más información sobre [la priorización de contenido visible](http://sitedesk.net/redirect.php?url=https%3A%2F%2Fdevelopers.google.com%2Fspeed%2Fdocs%2Finsights%2FPrioritizeVisibleContent)